## Aufgabe vom 5. September 2008

1) Gegeben ist die rationale Funktion

$$
f(x) = \frac{3x^3 - 4x^2 - 89x + 30}{1 - x - 6x^2}.
$$

a) Bestimmen Sie alle Lücken von  $f$ . Welcher Art sind diese Lücken?

b) Bestimmen Sie die Vorzeichenverteilung von f und die Grenzwerte an den Definitionsrändern.

c) Besitzt  $f$  eine Asymptote? Wenn ja, bestimmen Sie eine Gleichung für sie.

d) (Nachträglich zugefügt) Schneidet der Graph die Asymptote?

e) Skizzieren Sie einen – mit Ihren Ergebnissen kompatiblen – möglichen Verlauf des Graphen von f.

## Lösung:

a) Lücken sind die Nullstellen des Nenners:

$$
1 - x - 6x^{2} = 0 \iff x^{2} + \frac{1}{6}x - \frac{1}{6} = 0
$$
  

$$
\iff x = -\frac{1}{12} \pm \sqrt{\frac{1}{144} + \frac{1}{6}} = -\frac{1}{12} \pm \sqrt{\frac{25}{144}} = -\frac{1}{12} \pm \frac{5}{12}
$$
  

$$
\iff x = \frac{1}{3} \lor x = -\frac{1}{2}.
$$

Die Lücken von f sind  $-\frac{1}{2}$  $rac{1}{2}$  und  $rac{1}{3}$ .

 $-\frac{1}{2}$  $\frac{1}{2}$  ist keine Nullstelle des Zählers von f, also ein Pol von f.

 $\hat{\text{Die} }$  Lücke  $\frac{1}{3}$  $\frac{1}{3}$  ist auch Nullstelle des Zählers. Also lässt sich in Zähler und Nenner der Linearfaktor  $x - \frac{1}{3}$  abspalten und kürzen. Da  $\frac{1}{3}$  einfache Nullstelle des Nenners ist, fällt nach dem Kürzen im Nenner der Linearfaktor  $x - \frac{1}{3}$  weg:  $\frac{1}{3}$  ist eine hebbare Lücke.

b) Der Zählergrad ist gößer als der Nennergrad und der Quotient der führenden Koeffizienten ist negativ, also ist  $f(x)$  schließlich negativ.

Wir untersuchen die Vorzeichenwechsel von f und faktorisieren dazu  $f(x)$ . Der Nenner ist (siehe a))  $1-x-6x^2=-6(x+\frac{1}{2})(x-\frac{1}{3})$ . Da  $\frac{1}{3}$  auch Nullstelle des Zählers ist, muss die Polynomdivision des Zählers durch  $x-\frac{3}{3}$  $\frac{1}{3}$  (oder besser durch  $3x - 1$ ) aufgehen:

$$
(3x^3 - 4x^2 - 89x + 30) : (3x - 1) = x^2 - x + 30.
$$

Den quadratischen Faktor kann man nach Vieta (oder mit Hilfe der p, q-Formel) faktorisieren:  $x^2 - x + 30 = (x - 6)(x + 5)$ . Insgesamt:

$$
f(x) = \frac{3x^3 - 4x^2 - 89x + 30}{1 - x - 6x^2} = \frac{(x - 6)(x + 5)(3x - 1)}{-6(x + \frac{1}{2})(x - \frac{1}{3})} = \frac{3(x - 6)(x + 5)(x - \frac{1}{3})}{-6(x + \frac{1}{2})(x - \frac{1}{3})}
$$
  
=  $-\frac{1}{2} \cdot \frac{(x - 6)(x + 5)}{x + \frac{1}{2}} =: \tilde{f}(x)$ .

Die Nullstellen von  $\tilde{f}$  und  $f$  sind 6 und −5. Beide Nullstellen und der Pol − $\frac{1}{2}$  sind einfach, also hat  $f$  an allen drei Stellen einen Vorzeichenwechsel. Da  $f$  schließlich (genauer für

1 5. September 2008

 $x > 6$ ) negativ ist, ist damit die Vorzeichenverteilung von f bekannt (siehe unten, Schraffur in der Skizze).

Unter den *Definitionsrändern* versteht man die Lücken und  $\pm \infty$ . Es gilt ganz allgemein: f und  $\hat{f}$  haben an den Definitionsrändern dieselben Grenzwerte (da sie sich allenfalls an einzelnen Lücken unterscheiden, sonst aber identische Werte haben).

Grenzwerte im Unendlichen: Da der Zählergrad von f größer als der Nennergrad und der Quotient der führenden Koeffizienten negativ ist, gilt

$$
\lim_{x \to \infty} f(x) = \lim_{x \to \infty} \tilde{f}(x) = -\infty.
$$

Da die Differenz von Zähler- und Nennergrad 1, also ungerade ist, gilt

$$
\lim_{x \to -\infty} f(x) = -\lim_{x \to \infty} f(x) = \infty.
$$

(Beide Grenzwertaussagen kann man auch an einer evtl. Asymptote ablesen, siehe c).) Grenzwerte an den Lücken:  $x_0 = \frac{1}{3}$  ist eine hebbare Lücke, also keine Lücke von  $\tilde{f}$ . Vielmehr gehört  $x_0 = \frac{1}{3}$  zum Definitionsbereich von  $\tilde{f}$ , so dass wegen der Stetigkeit der rationalen Funktion  $\tilde{f}$  (bzw. gemäß den Grenzwertsätzen) gilt

$$
\lim_{x \to \frac{1}{3}} f(x) = \lim_{x \to \frac{1}{3}} \tilde{f}(x) = \tilde{f}(\frac{1}{3}) = -\frac{1}{2} \cdot \frac{(\frac{1}{3} + 5)(\frac{1}{3} - 6)}{(\frac{1}{3} + \frac{1}{2})} = \frac{272}{15} \approx 18,13.
$$

Am Pol  $-\frac{1}{2}$  $\frac{1}{2}$  gilt definitionsgemäß

$$
\lim_{x \to -\frac{1}{2}} |f(x)| = \infty.
$$

Das Vorzeichen des Grenzwertes hängt davon ab, ob der Grenzübergang von rechts  $(x > -\frac{1}{2})$  oder von *links*  $(x < -\frac{1}{2})$  erfolgt, denn *f* ändert bei dem Pol sein Vorzeichen. Da f schließlich negativ ist und bei der Nullstelle +6 sein Vorzeichen wechselt, gilt  $f(x) > 0$  für  $-\frac{1}{2} < x < 6$ , (vgl. auch die Schraffuren in der untenstehenden Skizze). Also gilt für die einseitigen Grenzwerte

$$
\lim_{x \searrow -\frac{1}{2}} f(x) = \lim_{x \to -\frac{1}{2}} f(x) = \infty, \quad \lim_{x \nearrow -\frac{1}{2}} f(x) = \lim_{x \to -\frac{1}{2}} f(x) = -\infty.
$$

c) Da der Zählergrad von  $\tilde{f}$  (bzw. f) um 1 größer ist als der Nennergrad, besitzt f eine schräge Asmyptote. Ihr Anstieg ist der Quotient der führenden Koeffizienten, also  $-\frac{1}{2}$ . Zur Bestimmung der genauen Asymptotengleichung führen wir eine Polynomdivision durch:

$$
\tilde{f}(x) = -\frac{1}{2} \frac{(x-6)(x+5)}{(x+\frac{1}{2})} = \frac{-x^2+x+30}{2x+1} = -\frac{1}{2}x + \frac{3}{4} + \frac{117}{4(2x+1)}
$$

Damit ist  $q(x) = -\frac{1}{2}x + \frac{3}{4}$  $\frac{3}{4}$  ein Funktionsterm für die Asymptote. Hieraus kann man erneut die Grenzwerte von f im Unendlichen bestimmen, denn

$$
\lim_{x \to \pm \infty} f(x) = \lim_{x \to \pm \infty} q(x) = \lim_{x \to \pm \infty} \left(-\frac{1}{2}x + \frac{3}{4}\right) = \pm \infty.
$$

3L1 Mathematik (Kg) 2 5. September 2008

d) Schnittstellen des Graphen mit der Asymptote sind Lösungen der Gleichung

$$
f(x) = q(x) \iff 0 = f(x) - q(x) = \frac{117}{4(2x+1)}
$$
.

Der letztgenannte Bruch wird aber niemals 0: Es gibt keinen Schnittpunkt von Parabel und Asymptote.

e) Um den Graphen von  $f$  zu skizzieren, zeichnen wir den Graphen von  $\tilde{f}$  und markieren den im Graphen von f fehlenden Punkt an der hebbaren Lücke  $\frac{1}{3}$  $\frac{1}{3}$ . Dieser 'Lückenpunkt' ist der Punkt  $\left(\frac{1}{3}\right)$  $\frac{1}{3}, \frac{272}{15}$ ).

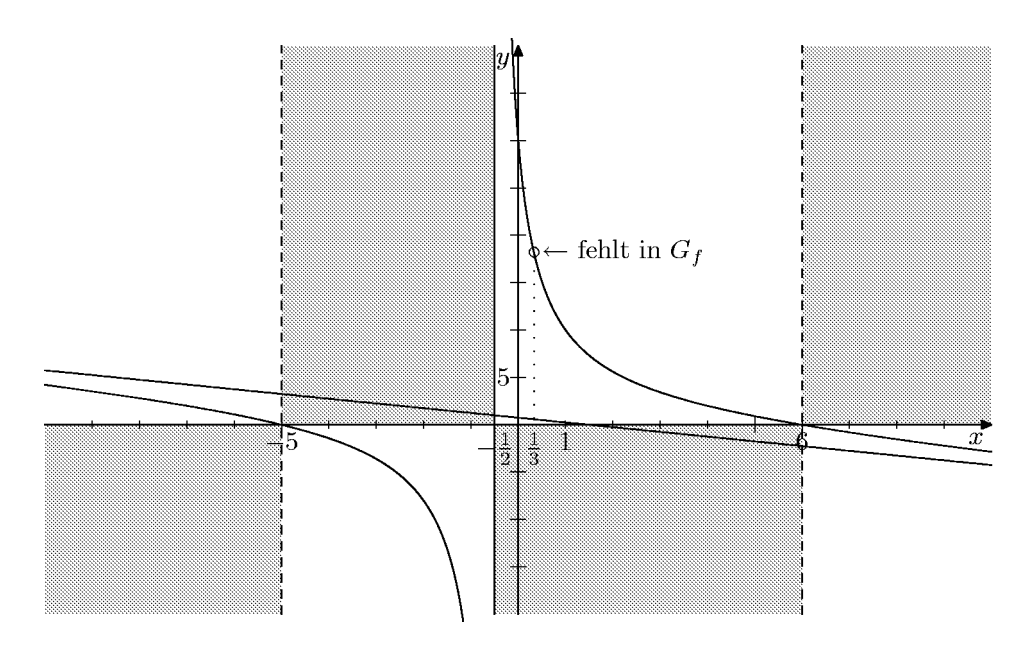